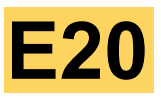

#### Fahrtregler für Modellfahrzeuge

#### **Lieferumfang**

- 1 x E20T Modul mit Kabeln
- 1 x Dreipoliger Anschluss-Stecker

#### **Technische Daten**

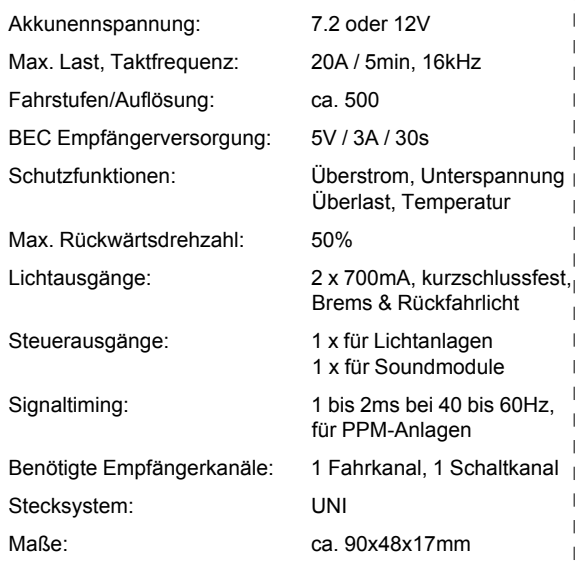

#### **Wenn Sie Servonaut-Anlagen noch nicht kennen, lesen Sie diese Anleitung bitte sorgfältig. Der E20 unterscheidet sich in seiner Funktion deutlich von herkömmlichen Fahrtreglern!**

Der E20 bietet das typische Servonaut-Fahrverhalten mit *Tempomat* für ein gleichmäßiges, ruhiges Fahrverhalten und extrem feinfühliges Rangieren. In der Mittelstellung des Kreuzknüppels fährt das Modell mit konstanter Geschwindigkeit weiter und bremst erst ab, wenn der Knüppel nach unten bewegt wird. Nur zum *Gasgeben,* d.h. Beschleunigen, wird der Knüppel nach oben bewegt - auch dann, wenn rückwärts gefahren wird! Die Servonaut-Regler haben keinen Freilauf sondern eine *übergangslose EMK-Bremse*. Das Modell kann so auch bergab nicht unkontrolliert wegrollen. Das *Bremslicht* (\*) leuchtet völlig realistisch nur dann, wenn auch die Bremse betätigt wird (Knüppel nach unten) - das gilt während der Fahrt und auch im Stand. Während der Fahrt steht der Knüppel die überwiegende Zeit neutral in der Mitte. Verwenden Sie deshalb eine Rückstellfeder und *keine Raste* auf dem Steuerknüppel. Zum *Rückwärtsfahren* muß wie bei einem echten Fahrzeug ein (elektronisch nachgebildeter) Rückwärtsgang eingelegt werden. Geschaltet wird im Stand bei voll betätigter Bremse (Knüppel ganz unten) durch kurzes Tippen des Knüppels nach links (Rückwärtsgang) bzw. rechts (Vorwärtsgang). Der *Rückfahrscheinwerfer* (\*) wird so - wieder völlig realistisch - schon vor dem Rückwärtsfahren eingeschaltet.

Sowohl der Motorstrom und die Akkuspannung, als auch die Empfangsqualität und die Kühlkörpertemperatur werden laufend überwacht. Bei Überschreitung der zulässigen Grenzen oder starken Empfangsstörungen wird das Modell *automatisch abgebremst* bzw. angehalten und der E20 blinkt mit dem Bremslicht (\*). Dieses Warnsignal kann durch kurze Betätigung der Bremse wieder abgeschaltet werden, sofern die Ursache für den Fehler beseitigt ist. Ist der Fehler nicht beseitig, flackert das Bremslicht beim Bremsen. Ist die Akkuspannung zu niedrig, der Sender nicht eingeschaltet oder der Empfang stark gestört, wird der E20 *nicht anfahren*.

#### **Anschluss an den Empfänger**

Für den Servonaut-E20 werden *zwei Empfangskanäle* benötigt. In dieser Beschreibung wird davon ausgegangen, dass zwei Kanäle eines Kreuzknüppels Verwendung finden. Andere Belegungen sind selbstverständlich möglich, alle Angaben zum Abgleich und den Einstellungen gelten dann entsprechend.

Verbinden Sie das Kabel vom Fahrkanal (siehe Modul-Beschriftung) mit dem Oben/Unten-Kanal, das Kabel vom Schaltkanal mit dem Links/Rechts-Kanal des Kreuzknüppels Ihrer Anlage. Falls die Belegung der Kanäle unklar ist, benutzen Sie am besten ein Servo um die gewünschten Kanäle zu finden. Verbinden Sie dazu eines der Servonaut-Kabel mit einem freien Kanal des Empfängers, um so über das BEC den Empfänger mit Strom zu versorgen. Die *BEC-Empfängerstromversorgung* erfolgt über beide Kabel. Sollten Sie das BEC nicht nutzen wollen, müssen deshalb beide roten Zuleitungskabel aus den Steckern entfernt werden.

#### **Wahl der Versorgungsspannung**

Der E20 kann wahlweise mit 7,2 oder 12V betrieben werden. Die Einstellung erfolgt über die *Steckbrücke C* unter den Servokabeln am Modul. Mit eingesetzter Brücke ist 7,2V gewählt. Ist die Brücke entfernt, ist der E20 auf 12V eingestellt. Der Betrieb mit anderen Spannungen zwischen 7,2 und 12V ist möglich, jedoch

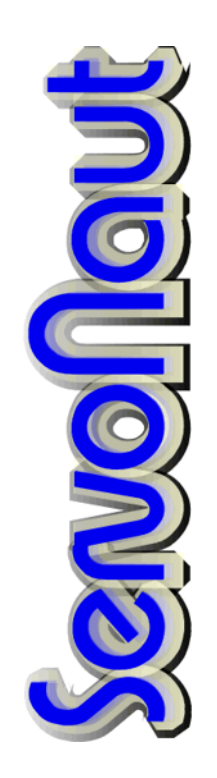

muss die Überwachung dann auf 7,2V eingestellt werden und der Akku ist gegen Tiefentladung nicht geschützt.

#### **Einlernen des E20**

Falls Sie eine moderne programmierbare Fernsteuerung verwenden, schalten Sie unbedingt für die zwei Kanäle des E20 alle Optionen wie Mischer, Dual-Rate, Exponential usw. ab und alle *Servowege auf 100%*, sowie die Trimmung auf Null bzw. Mitte. Legen Sie beide Kanäle auf einen Kreuzknüppel. Aus Sicherheitsgründen sollte das Modell so aufgestellt werden, dass die Antriebsräder frei drehen können. Alle Abgleich- und Einstellvorgänge werden mit der LED am Modul und gleichzeitig mit dem Bremslicht (\*) signalisiert. Dadurch ist es nicht notwendig, für spätere Änderungen das Modell zu öffnen.

Für den Abgleich auf den Sender gehen Sie bitte Schritt für Schritt wie folgt vor:

- Zuerst Sender einschalten, Modell bleibt noch abgeschaltet
- · Kreuzknüppel nach unten links stellen und in der Ecke festhalten
- · Modell jetzt einschalten und warten, bis 3x geblinkt wurde
- Danach Kreuzknüppel in die rechte obere Ecke stellen, bis 1x Blinken
- · Kreuzknüppel in die Mitte zurücklassen, bis 3x geblinkt wurde

Der Abgleich auf den Sender ist damit durchgeführt und der Servonaut E20 einsatzbereit. Wenn Sie bremsen, muss das Bremslicht aufleuchten. Wenn Sie etwas Gas geben, sollten die Antriebsräder vorwärts drehen. Ansonsten tauschen Sie bitte die beiden Anschlüsse am Motor. Hat der Abgleich nicht funktioniert, so sind wahrscheinlich die Anschlüsse für den Fahr- und den Schaltkanal am Empfänger vertauscht. Bitte überprüfen!

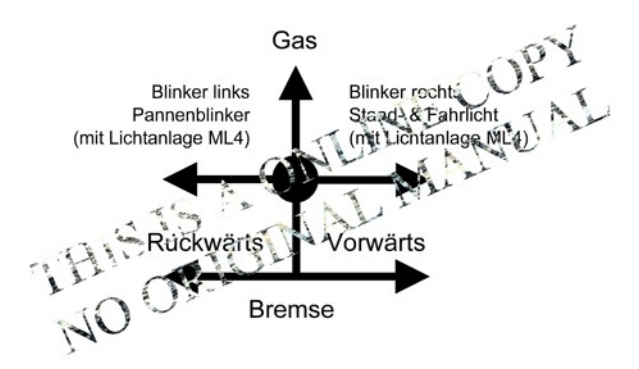

Abb.1: Knüppelbelegung beim E20

# **Anschluss von Akku und Motor**

Das Modul wird mit den notwendigen Motor- und Akkukabeln geliefert, jedoch ohne Steckverbinder. Wählen Sie für das rote und schwarze Akkukabel ein zu Ihrem Akku passendes Gegenstück aus. *Achten Sie unbedingt auf die richtige Zuordnung von Rot=Plus und Schwarz=Minus am Stecker!* Ein falsch angeschlossener Akku zerstört den Servonaut-E20 sofort!

Verwenden Sie für den Motoranschluss geeignete Steckverbinder an den beiden gelben Kabeln oder löten Sie die Kabel direkt an. Verwenden Sie nur Motoren, die für die gewählte Akkuspannung ausgelegt sind. Der Motor muss entstört werden, passende Entstörsätze sind im Zubehörhandel erhältlich. Sog. Schottky-Dioden dürfen jedoch keinesfalls verwendet werden, geeignet sind nur Entstörkondensatoren.

### **Anschluss der Glühlampen oder LEDs**

Für Bremslicht und Rückfahrscheinwerfer können wahlweise Glühlampen oder LEDs verwendet werden. Bei LEDs sind unbedingt Vorwiderstände erforderlich. Ein komplettes LED-Set mit Widerständen ist als Zubehör erhältlich.

Die zwei Ausgänge am Steckverbinder des E20 schalten nach Masse bzw. Akku-Minuspol. Die Lampen sind deshalb zwischen dem jeweiligen Ausgang und dem mit "+" gekennzeichneten Anschluss zu verschalten. Bei LEDs ist die Anode an einen den "+" Anschluß zu legen, die Kathode über einen Widerstand an den gewünschten Ausgang.

Achten Sie auf die passende Betriebsspannung bei den Glühlampen. Bei einem 7.2V-System sollten Lampen mit 6V, bei 12V-Systemen entsprechende Lampen mit 12V verwendet werden. Statt einer 12V Lampe können Sie selbstverständlich auch zwei 6V-Lampen in Reihe verwenden.

### **Ein- und Auschalten des Servonaut E20**

Schalten Sie prinzipiell immer zuerst den Sender ein und erst danach das Modell. Der E20 blinkt dann einmal mit dem Bremslicht und ein zweites Mal, wenn gültige Signale vom Empfänger vorliegen und sich der Kreuzknüppel in der Mittelstellung befindet. Bleibt das zweite Blinken aus, überprüfen Sie bitte die Stellung des Kreuzknüppels und der Trimmung sowie Sender und Empfänger. Zum Abschalten bitte grundsätzlich erst das Modell, dann den Sender ausschalten. *Achtung:* Diese Zusatzfunktion hat nur der Bremslichtanschluss des E20. Nutzen Sie ein Bremslicht einer Lichtanlage eines anderen Herstellers, entfallen die Blinksignale beim Einschalten. Nach dem Einschalten dauert es ca. 3 Sekunden, bis die Steuerausgänge für Sound und Licht funktionieren. Warten Sie diese Zeit ab, bevor Sie anfahren.

#### **Erweiterung mit Servonaut Lichtanlage ML4**

Der E20 ist für die Erweiterung mit der Servonaut *Mini-Lichtanlage ML4* bereits vorbereitet. Die Steckbrücke B muss eingesetzt sein. Die ML4 wird an dem oberen der beiden Servostecker angeschlossen (beschriftet mit "Licht"). Die Lichtanlage wird dann ebenfalls mit dem links/rechts Kanal bedient, so dass kein zusätzlicher Kanal erforderlich ist. Die sich daraus ergebene Bedienung entspricht der des Servonaut M20T mit integrierter Lichtanlage.

## **Anschluss von Soundmodulen**

Servonaut-Soundmodule dürfen am E20 nicht im "Servonaut-Modus" betrieben werden. *Die Steckbrücke "ServoN/Andere" der Servonaut-Soundmodule muss entfernt werden*. Generell werden Soundmodule mit Fahrtregler-Eingang am unteren Stecker angeschlossen (beschriftet mit "Sound") und nicht wie üblich zwischen Empfänger und Regler eingeschleift. Justieren Sie das Soundmodul gegebenenfalls zunächst nach den Vorgaben des Herstellers einmal ohne den E20 direkt am Fahrkanal des Empfängers und schalten Sie den E20 erst danach zwischen Empfänger und das Soundmodul.

*Wichtiger Hinweis:* Sofern das Soundmodul einen weiteren Kanal zum Ein/Ausschalten bzw. zum Auslösen von Sondergeräuschen benötigt, darf der dem Fahrkanal des E20 folgende Empfangskanal dafür nicht benutzt werden. Beispiel: Der E20 ist am Kanal 3 angeschlossen, das Soundmodul darf nicht den Kanal 4 benutzen.

### **Kombination mit Lichtanlagen anderer Hersteller**

Die Anlagen werden z.T. - *entgegen der Anleitung der jeweiligen Hersteller* - nicht zwischen Empfänger und Fahrtregler eingeschleift, sondern am E20 Steuerausgang "Licht" angeschlossen. Der E20 gibt an diesem Ausgang ein Servo-Signal aus, das aus der Motordrehzahl abgeleitet wird. Verwenden Sie für Brems- und Rückfahrscheinwerfer die entsprechenden Ausgänge der jeweiligen Lichtanlage. Prinzipbedingt können Rückfahrscheinwerfer und Bremslicht nicht gleichzeitig aufleuchten. Die *Steckbrücke B* muss entfernt werden. *Wichtiger Hinweis:* Sofern die Lichtanlage einen weiteren Kanal für Steuerfunktionen oder zur Steuerung des Blinkers benötigt, darf der dem Fahrkanal des E20 folgende Empfangskanal dafür nicht benutzt werden. Beispiel: Der E20 ist am Kanal 3 angeschlossen, die Lichtanlage darf nicht den Kanal 4 benutzen.

## **Superlichtset Truck**

Verbinden Sie das Kabel "Rx-ESC" für die Justage zunächst direkt mit dem Fahrkanal des Empfängers. Verbinden Sie eines der Servokabel des E20 vorübergehend mit einem ungenutzten Kanal des Empfängers (nur um den Empfänger mit Spannung zu versorgen). Justieren Sie dann die Anlage so, wie in der Anleitung beschrieben, allerdings mit einer Abweichung: In der Mittelstellung des Knüppels sollte das Bremslicht leuchten (Trimmung entsprechend verstellen). Schalten Sie dann den E20 zwischen Empfänger und Lichtset, d.h. verbinden Sie das Lichtset jetzt mit dem Stecker "Licht" am E20. Verstellen Sie die Trimmung nicht, und lernen Sie den E20 wie beschrieben ein. Kontrollieren Sie dann Bremslicht und Rückfahrscheinwerfer. Sollte das Bremslicht nicht zuverlässig schalten, korrigieren Sie in kleinen Schritten die Trimmung am Sender und lernen Sie den E20 erneut ein. Durch den E20 leuchtet das Bremslicht jetzt auch beim Bremsen während der Vorwärtsfahrt und im Stand nur, wenn die Bremse betätigt wird. Der Rückfahrscheinwerfer wird bereits beim Einlegen des Rückwärtsgangs eingeschaltet.

## **MVT2000, UNI.01, UM.03**

Sofern Sie die Trimmung nicht für ein Soundmodul benötigen, stellen Sie die Trimmung für den Fahrkanal am Sender auf neutral und lernen Sie den E20 ein, wie oben beschrieben. Verbinden Sie die Lichtanlage (d.h. das Impulskabel des Fahrkanals) jetzt mit dem Stecker "Licht" am E20. Die Impulsleitung ist mit "S" gekennzeichnet. Schalten Sie beide Module aus und wieder ein. Justieren Sie dann die Lichtanlage so, das der Rückfahrscheinwerfer nur bei eingelegten Rückwärtsgang leuchtet. Kontrollieren Sie dann die Funktion von Bremslicht und Rückfahrscheinwerfer. Wir empfehlen, für die Versorgung von Empfänger und Lichtanlage das leistungsstarke BEC des E20 zu nutzen und die größtmögliche Zeit für das Bremslicht einzustellen. Durch den E20 leuchtet das Bremslicht jetzt auch beim Bremsen während der Vorwärtsfahrt und im Stand nur, wenn die Bremse betätigt wird. Der Rückfahrscheinwerfer wird bereits beim Einlegen des Rückwärtsgangs eingeschaltet.

## **Elektrische Anlage "MF"**

Diese Anlage nimmt die Fahrspannung direkt am Motor ab. Eine Verbindung zum Steuerausgang des E20 und eine Justage ist deshalb nicht erforderlich. Der E20 wird wie beschrieben angeschlossen und eingelernt. Einschränkungen bezüglich der Kanalbelegung gibt es nicht. Die Funktion von Bremslicht und Rückfahrscheinwerfer dieser Anlage bleibt unverändert.

# **Zubehör zum E20**

Der E20 kann mit Modulen aus dem Servonaut-Programm leicht zu einer vollständigen Anlage für Zugmaschine und Auflieger bzw. Anhänger erweitert werden:

# **Mini-Lichtanlage ML4**

Die ML4 erweitert den E20 mit Blinkern, Stand- und Fahrlicht sowie Pannenblinker. Der Anschluss ist besonders einfach, ein Abgleich entfällt. Für die Bedienung ist kein zusätzlicher Kanal erforderlich. Der Schaltkanal übernimmt neben der Umschaltung Vorwärts/Rückwärts auch die Lichtfunktionen. Die resultierende Bedienung entspricht der des Reglers M20T bzw. M12T mit integrierter Lichtanlage.

# **Soundmodul SMT**

Das Soundmodul SMT bietet ein situationsabhängiges Fahrgeräusch, Anlass- und Abstellgeräusch und Luftablassen. Zwei Klangeinstellungen, amerikanisch und europäisch, und zwei Hornvarianten stehen zur Auswahl.

# **Aufliegermodul AMO**

Mit dem Infrarot-Sender AIRU können die Signale vom E20 und der Mini-Lichtanlage sowie zwei Servoproportionalsignale drahtlos zu einem Auflieger bzw. Anhänger übertragen werden. Für den Auflieger wird das Modul AMO benötigt.

# **Wichtige Hinweise und Tipps**

- · Wenn der Abgleich des Servonaut-E20 nicht gelingt, überprüfen Sie die Zuordnung von Fahrkanal und Schaltkanal. Wahrscheinlich sind die Kanäle vertauscht.
- · Wenn das Modell nach dem Einschalten beim Gasgeben rückwärts fährt, vertauschen Sie die beiden Anschlüsse am Motor.
- Blinkt der Servonaut-E20 nach dem Einschalten nur einmal (\*), überprüfen Sie Sender und Empfänger und die Neutralstellung des Kreuzknüppels. Eventuell muss neu abgeglichen werden.
- Schalten Sie bei Multiplex-Sendern die beiden verwendeten Kanäle auf das Signalformat UNI.
- · Schalten Sie nach dem Abgleich nicht vorzeitig den Servonaut ab. Die Einstellungen werden erst beim Verlassen des Einstellmodus gespeichert.
- · Blinkt das Bremslicht (\*) gleich nach dem Einschalten, ist entweder die Akkuspannung zu niedrig oder der Empfang stark gestört. Überprüfen Sie den Akku auf seinen Ladezustand, die Steckbrücke für die Akkuspannung und die gesamte Verdrahtung.
- · Nimmt das Modell nach längerer Fahrt kein Gas mehr an und bremst von selber ab, ist wahrscheinlich der Akku entleert oder der Regler überhitzt. Überprüfen Sie den Akkuzustand und die Temperatur des Reglers. Ist das Modul sehr heiß, bitte für bessere Kühlung im Modell sorgen und die Antriebsauslegung überdenken. Eventuell wurde auch das BEC durch blockierte Servos überlastet.
- · Bremst das Modell auf Grund eines entleerten Akkus ab, kann meist trotzdem mit geringer Geschwindigkeit noch etwas gefahren werden. Der Servonaut verhindert dabei eine Tiefentladung des Akkus, indem er rechtzeitig den Fahrtregler vollständig blockiert.
- · Nimmt das Modell an Steigungen kein Gas an, ist entweder der Akku überlastet oder leer oder die Strombegrenzung des Servonaut-E20 wirksam.
- · Bremst das Modell in größerer Entfernung von selbst ab, liegen wahrscheinlich Empfangstörungen vor. Platzieren Sie den Empfänger soweit wie möglich von Motor und Regler entfernt. Führen Sie die Antenne auf dem kürzesten Weg aus dem Modell. Überprüfen Sie auch die Entstörung des Motors. Zielen Sie nicht mit der Sendeantenne auf das Modell, sondern halten Sie die Antenne möglichst seitlich.
- Bremst das Modell, sobald ein anderer Sender in unmittelbare Nähe kommt, so liegen ebenfalls Empfangsstörungen vor. Diese Art der Störungen lassen sich jedoch in der Praxis kaum vermeiden. Unser Tipp: Fahren viele Modellbauer z.B. auf einem Parcours, sollten sich alle Sender an derselben Seite befinden und möglichst nicht über den Parcours verstreut. Die Sender sollten untereinander einen Abstand von mindestens 1m einhalten.
- · Bei allen stärkeren Störungen wird zusätzlich mit dem Bremslicht (\*) geblinkt. Das Blinken kann, wenn die Störung behoben ist, manuell mit der Bremse wieder abgeschaltet werden.
- Bitte zum Anhalten des Modells die Bremse auch nach dem Stillstand noch einen Moment festhalten und damit sicherstellen, daß der Regler vollständig abschaltet. Auf Grund der hohen Taktfrequenz ist es nicht hörbar, wenn noch Restspannung am Motor anliegt und dadurch unnötig Strom verbraucht wird.
- · Zum Schalten des Vor- und Rückwärtsgangs bitte die Bremse erst voll betätigen bis das Modell steht, dann vom unteren Anschlag aus kurz nach links bzw. rechts tasten. Den Knüppel nicht diagonal bewegen!
- Es muss manchmal mehr als nur ein Kabel in einer Klemme angeschlossen werden. Dies gelingt am Besten, wenn alle Kabel die gleiche Stärke haben. Verwenden Sie wenn möglich immer Litze. Verlöten bzw. verzinnen Sie die Litze vor dem Einklemmen nicht oder verwenden Sie so wenig Lot wie möglich. Lötzinn ist weich und gibt mit der Zeit nach. Kontaktprobleme sind die Folge.
- LEDs müssen im Gegensatz zu Glühlampen richtig gepolt angeschlossen werden, d.h. die Kathode an Minus, die Anode an Plus. Verbinden Sie jedoch eine LED zum Testen niemals direkt mit einer Batterie, sondern verwenden Sie einen geeigneten Vorwiderstand von z.B. 1kOhm.
- · LEDs können problemlos in Serie geschaltet werden. Dabei muss lediglich die zur Verfügung stehende Betriebsspannung ausreichen. Als Anhaltspunkt lassen sich bei 7.2V zwei LEDs, bei 12V vier normale LEDs in Serie betreiben. Ein Vorwiderstand ist immer erforderlich.

# **Sicherheitshinweise**

Die heutigen Fahrzeug-Modelle verwenden oft Akkus, die kurzzeitig Ströme über 50 Ampere abgeben können, sowie Antriebmotoren mit Abgabeleistungen von 100W und mehr. Damit kann von der elektrischen Anlage eines solchen Modells auch eine erhebliche Gefahr ausgehen! Kabelbrände bei Fehlern oder Defekten in der Verdrahtung sind möglich! Ferngesteuerte Modelle dieser Klasse sind generell kein Spielzeug. Beachten Sie also bitte unbedingt die folgenden Sicherheitshinweise.

- · Der Servonaut-Baustein darf ausschließlich in nicht manntragenden batteriebetriebenen Fernsteuermodellen eingesetzt werden. Eine anderweitige Benutzung ist nicht zulässig.
- · Am Servonaut dürfen keinerlei Umbauten oder Veränderungen vorgenommen werden. Damit erlischt nicht nur die Garantie, derartige Manipulationen gefährden auch Ihre Sicherheit.
- · Lassen Sie Ihr Modell mit angestecktem Akku niemals unbeaufsichtigt. Trennen Sie die Verbindung zum Akku auch bei jedem Transport des Modells, und wenn Sie es nicht mehr benutzen.
- · Trennen Sie die Verbindung vom Akku zum Servonaut unbedingt bei jedem Ladevorgang. Moderne Ladegeräte können Überspannungen erzeugen und selbst einen abgeschalteten Servonaut-Baustein beschädigen.
- · Der Servonaut darf keinesfalls mit Wasser in Berührung kommen. Trennen Sie in einem solchen Fall sofort die Verbindung zum Akku. Verwenden Sie den Baustein auch nach dem Trocknen nicht mehr, sondern senden Sie ihn zur Überprüfung ein. Durch Feuchtigkeit verursachte Kriechströme können gefährliche Fehlfunktionen auslösen und die Elektronik irreparabel zerstören.
- · Befestigen Sie den Servonaut an einer geschützten Stelle im Modell. Vermeiden Sie Staub, Schmutz, Wärme und Vibrationen. Wickeln Sie aber den Baustein keinesfalls in Schaumstoff oder anderes Isolationsmaterial, wie z.B. bei Empfängern üblich. Der Servonaut muss über seinen Kühlkörper Wärme abgeben können.
- · Überprüfen Sie vor der Inbetriebnahme sorgfältig die gesamte Verdrahtung auf Fehler oder Beschädigungen an den Kabeln und ihrer Isolation. Prüfen Sie insbesonders die Hochstrom-Kabel vom Akku und die Steckverbindungen.

Kurzschlüsse oder Verpolungen können den Servonaut zerstören, Kabelbrände auslösen oder Bauteile zersprengen und stellen so auch eine erhebliche Gefahr für Sie und Ihr Modell dar!

- · Führen Sie vor jedem Einsatz Ihres Modells einen Funktionstest durch. Überprüfen Sie auch die Verlässlichkeit der Fernsteuerungsanlage durch einen Reichweitentest.
- · Schalten Sie immer zunächst den Fernsteuersender ein, dann die elektrische Anlage Ihres Modells. Beim Ausschalten verfahren Sie umgekehrt: Erst das Modell ausschalten, dann den Sender.

# **Haftungsausschluss**

Die tematik GmbH kann die Einhaltung der Betriebsanleitung und der Sicherheitshinweise nicht überwachen und übernimmt deshalb keine Haftung für Schäden, Verluste oder Kosten, die durch fehlerhafte Verwendung entstanden sind. Ein Schadenersatz ist, gleich aus welchem Grund, in jedem Fall begrenzt auf den Kaufpreis des Produktes.

# **Garantie**

**Signification Internalistics of the continue of the continue of the continue of the continue of the continue of the continue of the continue of the continue of the continue of the continue of the continue of the continue** Wir gewähren auf unsere Produkte eine Garantie entsprechend den gesetzlichen Bestimmungen von z.Z. 24 Monaten ab Kaufdatum, vorausgesetzt ist der bestimmungsgemäße Gebrauch im nichtgewerblichen Bereich. Die Garantie umfasst Fertigungs- und Materialfehler. Schäden, die durch unsachgemäße Behandlung entstehen, wie z.B. durch Wasserkontakt oder fehlerhaften Anschluss eines Akkus, sind von der Garantie ausgeschlossen. Eingriffe oder Veränderungen an den Geräten lassen den Garantieanspruch verfallen - davon ausdrücklich ausgenommen ist das Austauschen der Steckverbinder für Akku und Motor.

Bitte setzen Sie sich vor der Einsendung des Geräts mit uns in Verbindung.